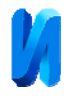

## **Алгоритм управления контрастом насыщенностей цифровых изображений и его программная реализация**

*О.В. Бондарь, А.М. Чмутин, М.А. Чмутин*

*Волгоградский государственный университет*

**Аннотация:** Работа относится к виртуально-оптической обработке изображений, точнее к контрастированию, конкретно – к управлению контрастом цветовых насыщенностей с целью выявления латентной изобразительной информации. С учётом специфических требований к программному инструментарию аналитического назначения разработаны оригинальные алгоритм и программа для контрастирования насыщенностей. Заложена возможность оптимизации скорость versus точность преобразования. Успешно проведена апробация программы: зафиксирован существенный рост информативности изображения. Продемонстрирована эффективность приложения созданного программного продукта к экспертным задачам.

**Ключевые слова:** изобразительная информация, цветовая насыщенность, контраст насыщенностей, управление контрастом, алгоритм и программа, латентные изображения, экспертные приложения.

При том, что и изображения, и их обработка по традиции относятся к предметной области оптики, сегодня очевиден переход от инструментальнооптических методов работы с изображениями к виртуально-оптическим (компьютерным, или программным). Бум в цифровой технике регистрации и воспроизведения изображений сводит классическую технологию их обработки к электронной. Настоящая статья призвана дополнить авторский цикл работ об алгоритмике компьютерного преобразования перцепционных характеристик изображений: яркостей [1], оттенков [2], насыщенностей и их контрастов. Стоит сразу же оговориться, – преобразования с целью анализа изобразительной информации: для рисования вполне достаточно Photoshop. Ведь у редактирующего программного обеспечения (ПО) и аналитики разное информационное предназначение. Первое служит для занесения информации на оптический носитель (Image, или Optical Domain), второе – извлекает из него информацию и переносит в ментальную ипостась (Mental Domain). При контрастировании аналитическое ПО, преобразуя латентные фрагменты изображения в видимые, не должно затруднять восприятия остальных,

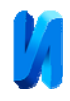

исходно доступных, деталей (для экспертизы это достоверность), а то можно получить артефакт. К редакторам такие запросы не предъявляется. Таким образом, пожелания к аналитическому ПО иные, чем к представленному сегодня на рынке графическому ПО. Для контрастирования они обобщаются системными требованиями к управлению частными контрастами [3].

Собственно, хотя насущность такого инструментария и была оглашена ещё в [4], подтверждена она была только в работе [3]. С целью обосновать актуальность новой разработки мы и апеллируем к этим двум статьям. В прикладном плане планируется предусмотреть возможность для достижения превалирующего контраста насыщенностей конкретных фрагментов картины путём оперативного позиционирования опорной точки, по данным работы [4] в современном графическом ПО  $y \leq$ Saturation> не практикующегося.

Цель разработки сформулируем по аналогии с [1] и [2], как повышение информативности изображений способом вариации контраста их цветовых насыщенностей. Для этого потребуется решить задачу создания инструмента  $\leq$ Saturation $\geq$ , не отягощённого погрешностями существующих программных средств, и задачу формирования связки <Saturation>/<Contrast>, подобной яркостному контрастированию [5].

Потребный – системный – инструмент должен, изменяя насыщенность цвета, сохранять его оттенок и яркость. Неизменность оттенка, как и принято в современном ПО [3], следует обосновать теоретически. Исходную яркость придётся отыскивать на пути подавления яркостного дефекта [3]; метод её достижения – пропорциональная подгонка RGB-координат [1].

Оптические выкладки посвящены: 1) выводу формул сатурированных RGB-координат; 2) доказательству неизменности оттенка при сатурировании; 3) выводу укороченного яркостного уравнения для восстановления яркости до её исходного значения; 4) доказательству неизменности оттенка, но уже применительно к комплексному методу преобразования насыщенности.

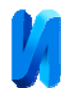

1) В цветовой координатной системе HSV, обоснованной работой [4], насыщенность цвета определена как

S=(Max–Min)/Max.

Здесь и далее Max=Max(RGB), Min=Min(RGB) и Med=Med(RGB) – бóльшая, мéньшая и промежуточная RGB-координаты цвета текущего пикселя.

Дадим RGB-координатам одинаковое приращение δ (сдвиг):

 $S''=(Max''-Min'')/Max''=[(Max+\delta)-(Min+\delta)]/Max''=(Max-Min)/Max''$ , откуда  $\text{Max}'' = (\text{Max}-\text{Min})/\text{S}''$ . (\*)

Следовательно Min=Max–Max"·S". Но S"=(Max"–Min")/Max", поэтому

Min=Max–(Max"–Min")=Max–Max"+Min" и

Min"=Min–Max+Max"=Min–Max+(Max–Min)/S".  $(*)$ 

Поскольку все приращения одинаковы, можно записать

Med"–Med=Max"–Max=Min"–Min, откуда

Med"=Med–Max+Max"=Med–Max+(Max–Min)/S". (\*)

Как следствие, получается система выражений (\*) для вычисления сдвинутых RGB-координат – см. вторую страницу блок-схемы алгоритма.

2) Оттенок определён, как цвет предельных яркости и насыщенности. Как любой цвет, оттенок описывают RGB-координаты. Приращению яркости цвета предел ставит максимум шкалы RGB MaxMax=MaxMax(RGB)≡255 при 8bitRGB. Приращению насыщенности предел ставит нулевой минимум этой шкалы. Поэтому в описании оттенка тремя RGB-координатами наибольшая из них всегда равна 255; наименьшая – 0; а промежуточная, собственно, и является переменной. Далее будем иметь в виду только последнюю.

ЛЕММА. Если изменять все три RGB-координаты цвета одинаково, то его оттенок меняться не будет.

Доказательство. Пусть исходный цвет пикселя R, G, B. Промежуточная RGB-координата его оттенка по [3] опишется выражением  $MaxMax \times (Med-Min)/(Max-Min)$ . (1)

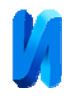

Дадим всем RGB-координатам одинаковое приращение  $\delta$ : R"=R+ $\delta$ , G"=G+ $\delta$ , B"=B+δ. Тогда промежуточная цветовая координата оттенка преобразуется к

$$
MaxMax \times (Med"—Min")/(Max"—Min")=
$$

 $=$ MaxMax×[(Med+δ)–(Min+δ)]/[(Max+δ)–(Min+δ)]=

 $=MaxMax\times (Med-Min)/(Max-Min).$  (2)

Сравним (2) с (1): сдвиг RGB оттенка не изменил.

3) Запишем яркостное уравнение в общем виде Y=К·R+З·G+С·B [6] и, подставив в него RGB-координаты, стандартизованные по [7]

$$
Y_s = K \cdot R_s + 3 \cdot G_s + C \cdot B_s =
$$

 $=$ К $[(R+0,055)/1,055]^{2,4}$ +З $[(G+0,055)/1,055]^{2,4}$ +С $[(B+0,055)/1,055]^{2,4}$ , получим выражение, пригодное для расчёта исходного значения визуальной яркости. Здесь К, З и С – яркостные коэффициенты (К+З+С≡1).

После сдвигового изменения насыщенности

 $Y_s$ "= $K \cdot R_s$ "+3 $\cdot G_s$ "+ $C \cdot B_s$ "=

=
$$
K[(R''+0.055)/1.055]^{2.4}
$$
+ $3[(G''+0.055)/1.055]^{2.4}$ + $C[(B''+0.055)/1.055]^{2.4}$ . (3)

По принципу пропорциональности [1], насыщенности не меняющему (S'≡S"), дадим сдвинутым RGB-координатам одинаковое увеличение k

$$
Y_s = K \cdot R_s + 3 \cdot G_s + C \cdot B_s =
$$

=
$$
K[(kR" + 0.055)/1.055]^{2.4}
$$
+3 $[(kG" + 0.055)/1.055]^{2.4}$ + $C[(kB" + 0.055)/1.055]^{2.4}$ . (4)

По-видимому, такое уравнение неразрешимо в радикалах относительно k. Однако ничто не запрещает отыскать k численно. А потом по его значению вычислить R'=k·R", G'=k·G", B'=k·B", – реализуется восстановление яркости с любой, оправданной на практике, точностью (True Mode): R'=R, G'= G,  $B'=B$ .

Но численный путь из за непрогнозируемого числа итераций может оказаться долгим. Предпочитая аналитику, преобразуем (4)

$$
Y_s = \{K[(R+0.055/k)/1.055]^{2,4} +
$$
  
+3[(G+0.055/k)/1.055]^{2,4} +

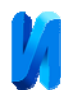

 $+C[(B+0.055/k)/1.055]^{2,4}k^{2,4}$ . (5)

Пренебрегая 0,055/k≠0,055 в (5), получим укороченное яркостное уравнение  $Y_s =$ 

 $=\{K[(R" + 0.055)/1.055]^{2,4} + 3[(G" + 0.055)/1.055]^{2,4} + C[(B" + 0.055)/1.055]^{2,4}\}k^{2,4}.$  (6) Сравнивая (3) с (6), получим  $k=(Y_s/Y_s")^{1/2,4}$ ; найдём  $R=k'R''$ ,  $G'=k-G''$ , B'=k·B". Коэффициент возврата яркости чуть отличается от True Mode, – реализуется приближённое восстановление яркости (Light Mode): R'→R,  $G' \rightarrow G$ ,  $B' \rightarrow B$ .

Самый скорый путь – использовать энергетически-линейное (но нелинейное в визуальном восприятии) представление яркости  $Y_8 = K \cdot R_8 + 3 \cdot G_8 + C \cdot B_8$ .

После сдвигового изменения насыщенности (далее 8bit-индексы опускаем) Y"=К·R"+З·G"+С·B".

(7)

Дадим сдвинутым RGB-координатам одинаковое увеличение k Y'=К·R'+З·G'+С·B'=К·kR"+З·kG"+С·kB".

(8)

Сравнивая (7) c (8), получим k=Y'/Y"; отсюда R'=k·R", G'=k·G", B'=k·B". Коэффициент возврата яркости заметно отличается от True и Light Mode, – реализуется грубое восстановление яркости (Zero Mode): R'≈R, G'≈G, B'≈B.

4) ТЕОРЕМА. Если сатурирование выполнять сдвигом RGB-координат, а восстановление яркости – их пропорциональным изменением, то оттенок цвета будет сохранять исходное значение.

Доказательство. Пусть после сдвига цвет пикселя стал R", G", B". Промежуточная RGB-координата его оттенка опишется выражением  $MaxMax \times (Med"—Min")/(Max"—Min")$ . (9) Дадим всем RGB-координатам одинаковое увеличение k: R'=kR", G'=kG", B'=kB". Тогда промежуточная цветовая координата оттенка преобразуется к  $MaxMax \times (Med'$ –Min')/(Max'–Min')=

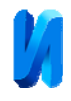

=MaxMax×[(kMed")–(kMin")]/[(kMax")–(kMin")]=

 $=MaxMax\times (Med''-Min'')/(Max''-Min'')$ . (10)

Сравним (10) с (9): пропорциональное изменение RGB оттенка не поменяло. Но лемма (2) утверждает, что

 $MaxMax \times (Med''-Min'')/(Max''-Min'')=MaxMax \times (Med-Min)/(Max-Min),$  (11) значит (10) с учётом (11) можно редуцировать до

MaxMax×(Med'–Min')/(Max'–Min')=MaxMax×(Med–Min)/(Max–Min).

Следовательно, в результате сдвигового сатурирования и пропорционального восстановления яркости оттенок остался исходным, quod erat demonstrandum.

Следствие. Поскольку на k не накладывались никакие ограничения, теорема справедлива при любом (Zero, Light, True) восстановлении яркости.

Таким образом, оттенок сохраняется (показано теоретически); яркость восстанавливается (обеспечено процедурно), следовательно преобразование насыщенности удовлетворяет системным требованиям к управлению частными контрастами [3]. Есть основание заявить о разработке оригинального метода системного преобразования цветовой насыщенности.

Мы не стали модернизировать используемый в Photoshop алгоритм контрастного преобразования насыщенности, чтобы не сглазить авторские права фирмы Adobe. Наш алгоритм принципиально иной. Оригинальный приём – управлять насыщенностью сдвигом – требует не так много условных переходов, усложняющих вычислительный процесс. В разрезе схемотехники отличительные особенности нового алгоритма от [1] и [2] – его выполнение в два этапа (собственно преобразование насыщенности дополнено возвратом яркости к исходной) и вариативность путей осуществления второго этапа (возможны как возврат энергетически-линейной яркости в Zero Mode, так и возврат визуальной яркости в Light Mode; в True Mode – этим определяется выбор точность versus скорость вычислений).

Составные блоки алгоритма, наполняющие их операции и переходы; взаимодействие блоков операций отражены схемой на рис. 1, 2.

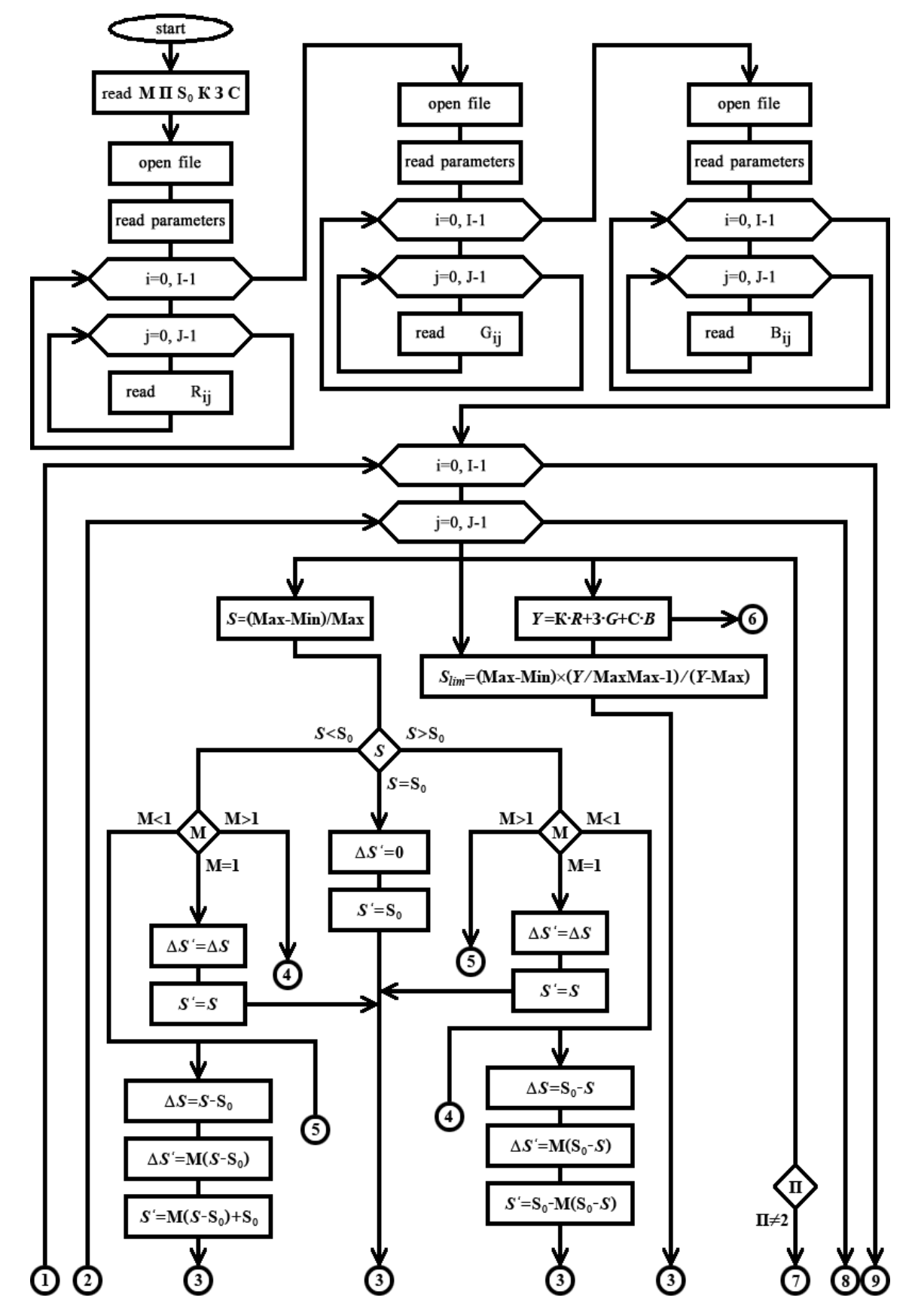

Рис. 1. Блок-схема алгоритма контрастирования насыщенностей. Часть 1.

**Инженерный вестник Дона**, №5 (2020) ivdon.ru/ru/magazine/archive/n5y2020/6458

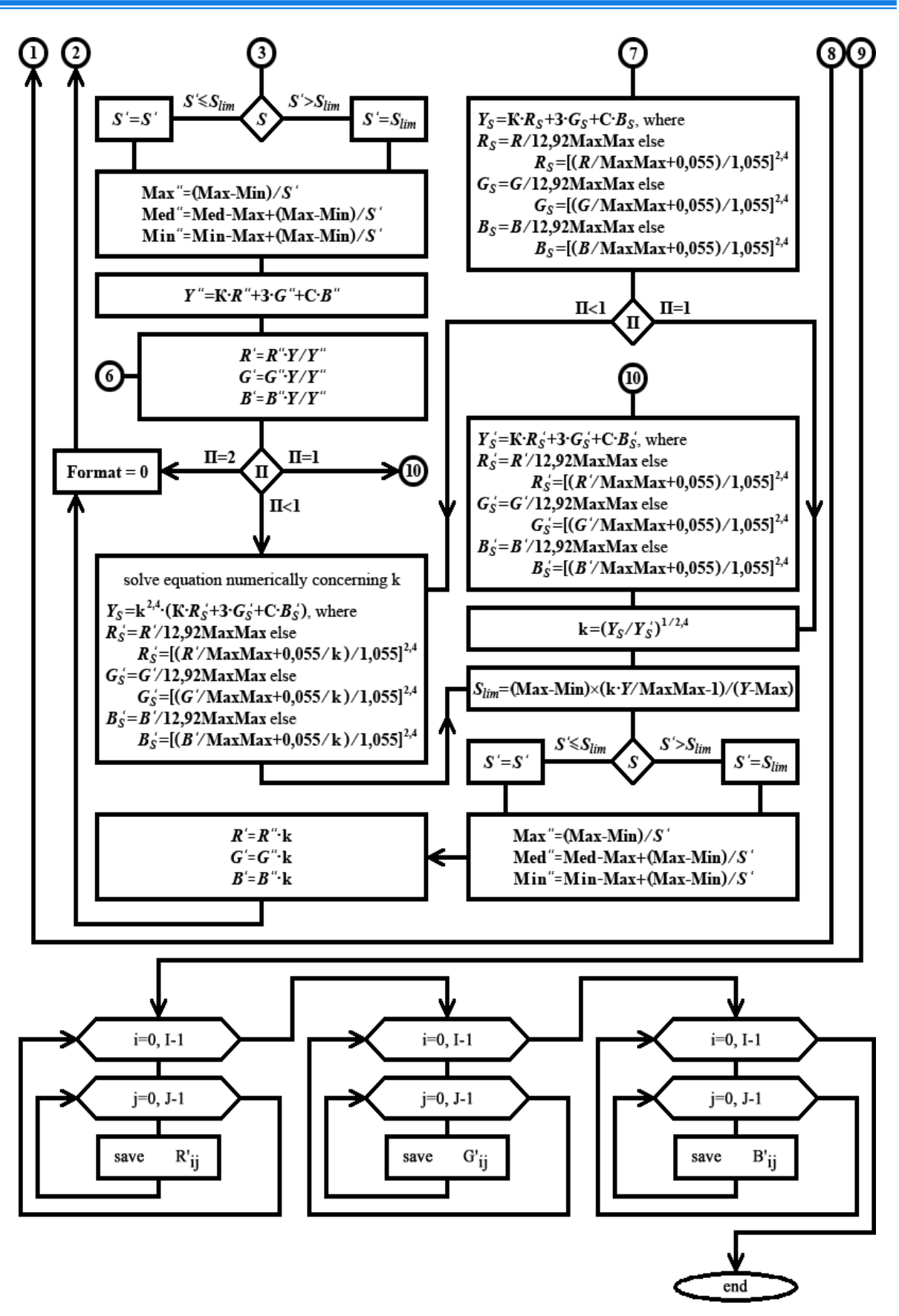

Рис. 2. Блок-схема алгоритма контрастирования насыщенностей. Часть 2.

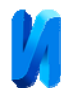

Её структура подразумевает, что подобно [1] и [2], подлежащий обработке 24bitRGB bmp-файл либо 48bitRGB png-файл заранее прошёл декомпозицию по RGB-компонентам с записью монохромных матриц в соответствующие txt-файлы.

Пару не затронутых выше обозначений алгоритма следует сопроводить более подробными пояснениями. Под  $S_{\text{lim}}$  понимается предельная цветовая насыщенность, при которой ещё сохраняются исходные яркость и оттенок пикселя. По достижении  $S_{\text{lim}}$  преобразование прекращается. Параметр П для выбора режима возврата яркости может принимать значения 1 (Light Mode), 2 (Zero Mode), а если  $\Pi$ <1, то значением  $\Pi$  задаётся наибольшая допустимая яркостная ошибка при численном решении уравнения (4).

Конечно, большинство условных переходов осталось за полем рис. 1, 2. Но, как таковые, они относятся не столько к методической стороне алгоритма (которой и посвящена эта статья), сколько к его системе управления, которая будет рассмотрена отдельной работой. На схеме сохранены лишь условные переходы, обеспечивающие ветвление алгоритма выбором точности возврата яркости.

Реализованная на основе изложенного алгоритма программа допускает обработку файлов до 25000×25000 pxl. Атрибуты контрастирования могут варьироваться в пределах  $0 \leq S_0 \leq 1$ ,  $-\infty \leq M \leq +\infty$ . Глубина цвета достигает 48bit. Базовой для программы цветовой координатной системой выбрана RGB: использование Lab имеет не только преимущества, но и недостатки (более подробную детализацию этой темы пришлось бы сопровождать немалыми колориметрическими выкладками [8], – отнесём их к соответствующей публикации). Программа написана на языке высокого уровня С++ в среде Borland C++ Builder [9]. Установка не требуется: программу достаточно переписать в нужную папку. Программа была опробована в широком спектре операционных систем от DOS до Windows 95 … Windows 10, хотя авторским

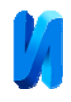

предпочтением до сих пор остаётся Windows XP. За всё время эксплуатации программного продукта нештатных ситуаций не возникало.

Особенность программы – уход от фиксированной в нуле к плавающей насыщенности опорной точки – демонстрируется на развёртках (см. рис. 3), полученных при её тестировании на моделях – парах соседствующих цветов равных (в пределах разрешающей способности человеческого глаза) яркостей и оттенков, но разных насыщенностей. На рис. 3 визуальная яркость верхнего поля составляет Y<sub>s</sub>=7,43%; нижнего – Y<sub>s</sub>=7,36%. Оттенки верхнего H<sub>B</sub>(R=255,  $G=0$ , B=189) и нижнего поля  $H<sub>H</sub>(R=255, G=0, B=184)$  подобраны так, чтобы подчеркнуть видимое различие Zero-, Light- и True-восстановления яркостей – большего быть не может. Изначальная разность насыщенностей составляет  $\approx$ 16%, что чуть выше предела контрастного разрешения человеческого глаза.

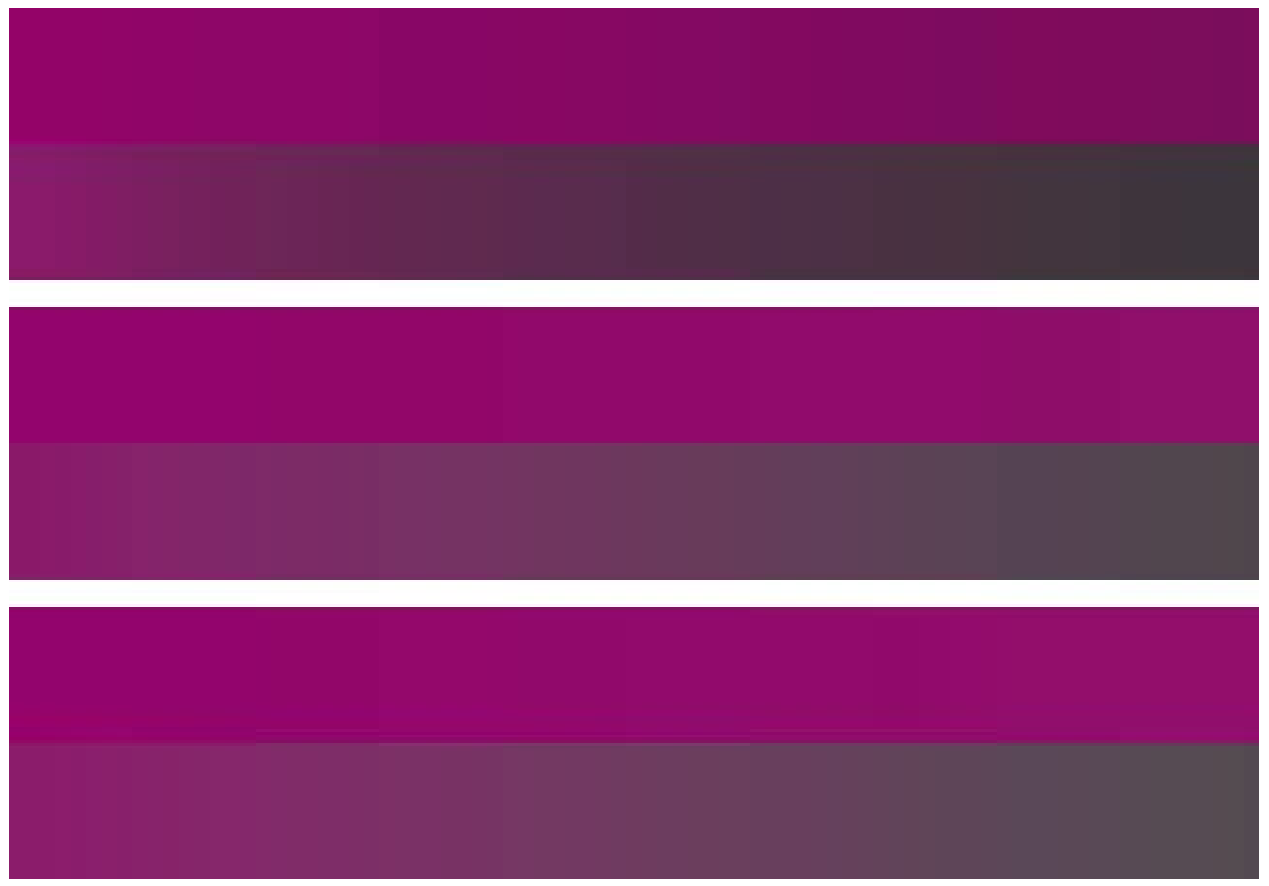

Рис. 3. Результаты обработки, как функция коэффициента контрастирования. Верхняя развёртка – Zero Mode, средняя – Light Mode, нижняя – True Mode.

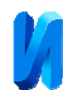

Коэффициент контрастирования M равномерно меняется слева направо от 1 до 5; насыщенность опорной точки  $S_0=100\%$ . Таким образом осуществляется не только визуальное разделение верхнего и нижнего полей, но и управление величиной контраста. В процессе контрастирования насыщенностей оттенки в развёртках остаются неизменными. Яркости полей восстанавливаются в каждой точке с разной степенью приближения (в Zero Mode восстановления – хуже, в Light Mode – лучше) или в полной мере (True Mode). Поэтому в последнем случае растущий слева направо эффект цветового различия полей обусловлен исключительно  $M^*$  увеличением контраста насыщенностей.

В True Mode восстановления яркости созданный программный продукт удовлетворяет системным требованиям [3]. Хотя, если результат в Zero Mode выглядит чуть темнее, чем исходно, то результаты в Light Mode и True Mode практически неразличимы на глаз, но сильно отличаются временем счёта.

Для апробации разработанных алгоритма и программы было отобрано изображение, ранее уже успешно использовавшееся в этой роли, – оно идентично приведённым в [1] и [2]. Здесь отсканированные с шагом 0,1 мм надписи цветным маркером на цветном фоне размещены на рис. 4 слева. Результат контрастирования их насыщенностей относительно опорной точки  $S_0$ =100% с коэффициентом контрастирования M=5 помещён на рис. 4 справа. Положительный результат испытания созданного программного продукта при сличении левой и правой картин очевиден. Верхняя надпись, незаметная на исходном изображении слева, становится в результате контрастирования насыщенностей настолько чёткой, что, пожалуй, пригодна не только для визуального анализа, но и для машинной идентификации.

Прокомментируем эффект с точки зрения оптической феноменологии. I. Пятикратное падение насыщенности и фона, и латентной надписи привело к пятикратному росту (т.к.  $S_0=100\%$ ) разницы между ними, которая теперь превзошла порог контрастной чувствительности глаза.

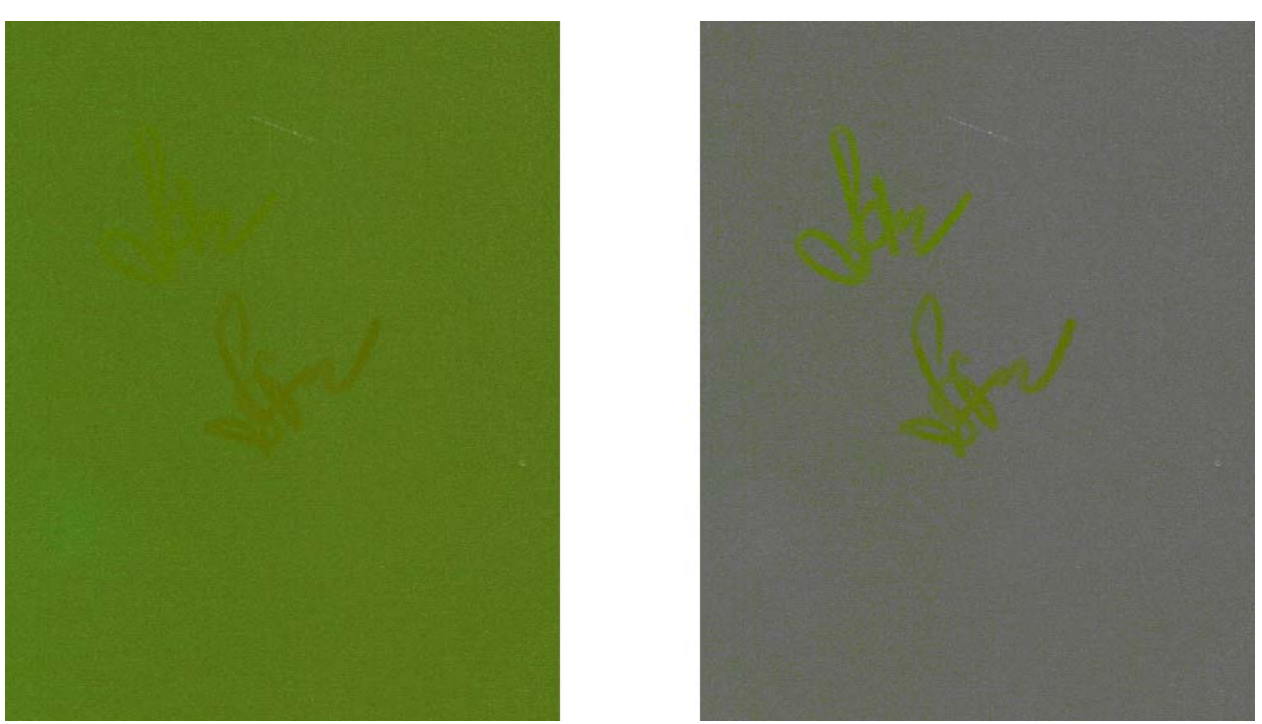

Рис. 4. Выявление латентной изобразительной информации.

II. Исходно невидимая надпись и фон должны после обработки остаться с прежними оттенками и яркостями. Они и остаются, а то, что яркости теперь наблюдателю могут показаться разными, обусловлено широко описанным в классической оптической литературе эффектом Гельмгольца-Кольрауша. Его проявление по большей части отражено, например, в [10-11], а аналитика – преимущественно в [12-13].

III. Факт, что достигнутый контраст насыщенностей визуально проявляется слабее, чем контраст оттенков, обретённый в [2], тоже вполне объясним с позиций физиологической оптики [14-15]: видность у контраста цветовых насыщенностей существенно меньше, чем у контраста цветовых оттенков.

IV. Приведённый на рис. 4 пример не отрицает принятого в [4] соотношения перцепционных контрастов с порождающими их причинами:

- подсветкой (контраст яркостей),

- окраской (контраст оттенков),

- загрязнением (контраст насыщенностей).

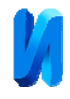

Поскольку след маркера частично прозрачен, надо просто рассматривать обе надписи на рис. 4, как хроматическое загрязнение, а не окраску.

Таким образом, в натурном эксперименте подтверждены возможность и эффективность повышения информативности изображений путём вариации частного контраста цветовых насыщенностей. При этом отрадно заметить, что ни с каким стандартным сатурирующим инструментарием приблизиться к достигнутому уровню выявления латентного изобразительного контента не получается.

Вышеизложенное позволяет заключить статью следующим выводом. Сконструирован и испытан в натурном эксперименте принципиально новый инструмент. Авторы не смогли отыскать аналогов созданному программному продукту среди 24 пакетов современного графического ПО [3], в информационном плане изначально сориентированных на процедуры синтеза и/или редактирования изображений. С завершением этой работы появляется возможность сформировать специализированный пакет прикладных программ для анализа цифровых изображений, позволяющий системно управлять всеми перцепционными характеристиками цвета и их контрастами с целью выявления латентной графической информации. Такая разработка может быть востребована в широком спектре исследовательских задач. Прогнозируем, что она может стать особо актуальной для судебной и криминалистической экспертизы в силу повышенных требований к достоверности результатов с одной стороны и исключения возможности появления артефактов при использовании виртуально-оптической обработки фотовидеоматериала – с другой.

*Авторы выражают благодарность А.Д. Веденяпину (ВолГУ).* 

## **Литература**

1. Боровкова А.О., Рвачёва О.В., Чмутин А.М. Технология яркостного контрастирования, алгоритм и программа для её реализации. // International

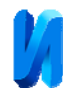

Journal of Open Information Technologies. 2019. V. 7. № 11. pp. 66-78. URL: injoit.org/index.php/j1/article/view/803/805/803-2568-1-РВ.pdf.

2. Андронова Н.Е., Гребенюк П.Е., Чмутин А.М. Алгоритм и программная реализация управления оттеночным контрастом цифровых изображений. // Инженерный вестник Дона. 2016. № 4. URL: ivdon.ru/ru/magazine/archive/n4y2016/3783.

3. Белодедов М.В., Зотов Н.М., Хоперсков А.В., Чмутин А.М., Чуйко В.А. Анализ точности преобразования насыщенности цвета в современном программном обеспечении. // Известия высших учебных заведений. Приборостроение. 2019. Т. 62. № 11. С. 1005-1014. DOI: 10.17586/0021-3454- 2019-62-12-1005-1014.

4. Бондарь О.В., Чмутин А.М. Насыщенность цвета, контраст насыщенностей и переносимая ими изобразительная информация. **//**  Современные научные исследования и инновации. 2018. № 3. 15 с. URL: web.snauka.ru/issues/2018/03/85975.

5. Рвачёва О.В., Чмутин А.М. Управление яркостью в компьютерной графике: нелинейный аспект. // Инженерный вестник Дона. 2017. № 1. URL: ivdon.ru/ru/magazine/archive/n1y2017/3974.

6. Шлихт Г.Ю. Цифровая обработка цветных изображений. – М.: ЭКОМ, 1997, 336 с.

7. CEI 61966-2-1. Mesure et gestion de la couleur dans les systèmes et appareils multimédia. Partie 2-1. Gestion de la couleur – Espace chromatique RVB par défault – sRVB. – Genève: CEI Edit., 1999. 54 p.

8. Levkowitz H. Color Theory and Modeling for Computer Graphics, Visualization, and Multimedia Applications. – Boston: Kluwer, 1997. 219 p.

9. Swart B., Cashman M., Gustavson P., Hollingworth J. Borland C++ Builder 6 Developer's Guide. – Indianapolis: Sams Publishing, 2003. 1097 p.

10. Valberg A. Light Vision Color. – Chichester: Wiley, 2005. 462 p.

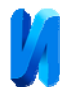

11. Lee H.-C. Introduction to Color Imaging Science. – New York: Cambridge University Press, 2005. 695 p.

12. Hunt R. W. G. The Reproduction of Color. – Chichester: Wiley, 2004. 887 p.

13. Fairchild M.D. Color Appearance Models. – Chichester: Wiley, 2005. 385 p.

14. Helmholtz H. Treatise on Physiological Optics. Vol. 2. The Sensations of Vision. – Rochester: OSA, 1924. 480 p.

15. Helmholtz H. Treatise on Physiological Optics. Vol. 3. The Perceptions of Vision. – Rochester: OSA, 1925. 736 p.

## **References**

1. Borovkova A.O., Rvacheva O.V., Chmutin A.M. International Journal of Open Information Technologies. 2019. V. 7. № 11. pp. 66-78. URL: injoit.org/index.php/j1/article/view/803/805/803-2568-1-РВ.pdf.

2. Andronova N.E., Grebenyuk P.E., Chmutin A.M. Inzhenernyj vestnik Dona. 2016. № 4. URL: ivdon.ru/ru/magazine/archive/n4y2016/3783.

3. Belodedov M.V., Zotov N.M., Khoperskov A.V., Chmutin A.M., Chuiko V.A. Izvestiya vysshikh uchebnykh zavedeniy. Priborostroenie. 2019. V. 62. № 11. P. 1005-1014. DOI: 10.17586/0021-3454-2019-62-12-1005-1014.

4. Bondar' O.V., Chmutin A.M. Sovremennye nauchnye issledovaniya i innovatsii. 2018. № 3. URL: web.snauka.ru/issues/2018/03/85975.

5. Rvacheva O.V., Chmutin A.M. Inzhenernyj vestnik Dona. 2017. № 1. URL: ivdon.ru/ru/magazine/archive/n1y2017/3974.

6. Shlikht G. YU. Tsifrovaya obrabotka tsvetnykh izobrazheniy. M.: EKOM, 1997. 336 p.

7. CEI 61966-2-1. Mesure et gestion de la couleur dans les systèmes et appareils multimédia. Partie 2-1. Gestion de la couleur – Espace chromatique RVB par défault – sRVB. Genève: CEI Edit., 1999. 54 p.

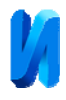

8. Levkowitz H. Color Theory and Modeling for Computer Graphics, Visualization, and Multimedia Applications. Boston: Kluwer, 1997. 219 p.

9. Swart B., Cashman M., Gustavson P., Hollingworth J. Borland C++ Builder 6 Developer's Guide. Indianapolis: Sams Publishing, 2003. 1097 p.

10. Valberg A. Light Vision Color. Chichester: Wiley, 2005. 462 p.

11. Lee H.-C. Introduction to Color Imaging Science. New York: Cambridge University Press, 2005. 695 p.

12. Hunt R. The Reproduction of Color. Chichester: Wiley, 2004. 887 p.

13. Fairchild M. Color Appearance Models. Chichester: Wiley, 2005. 385 p.

14. Helmholtz H. Treatise on Physiological Optics. Vol. 2. The Sensations of Vision. Rochester: OSA, 1924. 480 p.

15. Helmholtz H. Treatise on Physiological Optics. Vol. 3. The Perceptions of Vision. Rochester: OSA, 1925. 736 p.